# **4 Aplicação da teoria de Opções Reais ao caso de um projeto de expansão geográfica de uma empresa de varejo.**

#### **4.1 Indústria de Varejo**

O segmento do varejo apresenta forte concorrência e margem de lucratividade baixa, onde o ganho é obtido através do volume de vendas. Atualmente o segmento apresenta forte movimento de expansão das redes, tanto através da abertura de novas lojas quanto da aquisição de outras redes.

Este movimento de expansão visa o aumento do valor das empresas através do aumento das vendas dada maior metragem quadrada para oferecer produtos, e incremento de volume, que permite melhor negociação com fornecedores e diluição das despesas .

Utilizaremos o termo expansão geográfica para nos referirmos à expansão para novos mercados onde a empresa não atua. A entrada em um novo mercado não é trivial e podemos observar que apenas duas empresas no Brasil, excluindo supermercados, possuem atuação nacional, ou seja, estão presentes em pelo menos quatro de nossas regiões geográficas. Para entender a complexidade do processo de expansão das redes de varejo no Brasil, podemos observar que as grandes redes que atuam no Norte/Nordeste não estão presentes no Sul/Sudeste e as grandes redes do Sul/Sudeste também não se aventuram no Norte/Nordeste.

### **4.2 O Projeto**

Consideramos uma empresa que atua há vários anos no mercado de varejo da região Sudeste e apresenta grande eficiência comercial e grande presença no mercado em que atua. Por isso, não espera obter grande aumento de vendas/receita, de forma sustentável, no mercado em que está atualmente. Assim, a expansão geográfica é o caminho natural para o aumento de valor da empresa.

Ao avaliar um plano de expansão geográfica, a empresa de varejo analisa uma série de variáveis para decidir sobre qual o destino que melhor se adequa aos seus planos. Embora o potencial de consumo de uma região seja uma das principais variáveis na escolha do destino da expansão, não é a única. Os aspectos logísticos são analisados sob o ponto de vista operacional e financeiro, para avaliar qual a melhor forma e quanto deve custar para atender tal projeto. Numa empresa com estratégia de comunicação agressiva baseada em mídia televisiva, outro ponto a ser analisado é a penetração de mídia. A determinação de qual a cobertura disponível irá determinar também qual o cronograma da expansão, pois a empresa irá primeiro ocupar todo o território de uma determinada empresa da mídia (uma repetidora de TV, por exemplo) antes de seguir para a próxima área, visando maximizar o uso do canal de comunicação. Outras variáveis também são levadas em conta como cultura local, concorrência etc.

Decidida a região para onde expandir, existem duas estratégias: expandir abrindo loja a loja ou comprar alguma rede de varejo que já atue na região e assim ocupar rapidamente o mercado.

## **4.3 Determinando o Potencial de Vendas**

A principal variável para determinar a expansão é o volume de vendas, ou seja, quanto esperamos vender em um determinado mercado. A seguir, detalharemos a metodologia adotada para a previsão de vendas de um município. O modelo de previsão de vendas é baseado não na renda do município, mas sim na sua capacidade de consumo. Para levantamento do consumo das famílias, em suas diversas categorias, utilizamos os dados fornecidos pela POF (Pesquisa de Orçamento Familiar) do IBGE. A metodologia adotada pelo IBGE para o levantamento da POF é, resumidamente, a seguinte:

"Pesquisa domiciliar amostral realizada pelas Divisões Regionais do IBGE, através da aplicação de questionários sob a forma de entrevista e de registro diário pelo informante, durante nove dias. O plano amostral adotado utiliza um desenho com estágios de seleção e com estratificação dos setores do Censo Demográfico. Os domicílios são selecionados sem reposição e com eqüiprobabilidade, com a seguinte localização: Regiões Metropolitanas de Belém, Fortaleza, Recife, Salvador, Belo Horizonte, Rio de Janeiro, São Paulo, Curitiba, Porto Alegre, Distrito Federal e Município de Goiânia."

Para chegarmos ao consumo das famílias nos 5.564 municípios brasileiros, adotamos a metodologia criada por uma empresa que atua neste mercado.

Além dos municípios, a metodologia adotada disponibiliza os dados de consumo dos distritos de oito centros urbanos nacionais: Belém, Fortaleza, Salvador, Brasília, Belo Horizonte, Rio de Janeiro, São Paulo e Curitiba.

A metodologia da empresa citada acima foi recomendada pelo pessoal técnico do IBGE, além de ser o padrão para mensuração do potencial de consumo dos mercados atingidos pelas redes de televisão.

O modelo de previsão de vendas adota algumas condições, que são listadas abaixo:

- **Classes Sociais:** O modelo não trata de forma diferenciada o consumo das classes sociais para estimar o faturamento potencial das cidades. Esta restrição baseia-se no fato de que acreditamos que o público alvo da nossa empresa é "ABC", o que representa 92,8% do total de consumo das categorias que atendemos.
- **Localização de ponto:** O modelo não pretende estimar o faturamento de um determinado ponto comercial em um determinado município, mas sim, o faturamento potencial de um município.
- **Área de loja:** Apesar de adotarmos o modelo gravitacional não estimamos o faturamento com base na área de uma loja. Assumimos que as lojas devem ter o tamanho padrão adotado pela nossa empresa.
- **Ocupação:** Adotamos o conceito de que, ao entrarmos em uma região, deveremos absorver integralmente o faturamento potencial estimado.

A classificação do IBGE elenca 21 categorias de consumo:

- Alimentação no Domicílio
- Alimentação Fora do Domicílio
- Bebidas
- Manutenção do Lar
- Artigos de Limpeza
- Mobiliários e Artigos do Lar
- Eletrodomésticos e Equipamentos
- Vestuário Confeccionado
- Calçados
- Outras Despesas com Vestuário
- Transportes Urbanos
- Gastos com Veículo Próprio
- Higiene e Cuidados Pessoais
- Gastos com Medicamentos
- Outras Despesas com Saúde
- Livros e Material Escolar
- Matrículas e Mensalidades
- Despesas com Recreação e Cultura
- Despesas com Viagens
- Fumo
- Outras Despesas

A empresa atende a demanda da população em 7 destas 21 categorias de consumo:

- Alimentação Fora do Domicílio
- Mobiliários e Artigos do Lar
- Eletrodomésticos e Equipamentos
- Vestuário Confeccionado
- Outras Despesas com Vestuário
- Outras Despesas com Saúde
- Despesas com Recreação e Cultura

Aproximadamente 95% das vendas da empresa pertencem às categorias de Mobiliários e Artigos do Lar, Eletrodomésticos e Equipamentos e Vestuário Confeccionado.

Com isso determinamos qual o potencial de consumo de cada cidade e, mais importante, quanto cada cidade gasta por ano em Reais nestas três categorias principais.

O próximo passo da metodologia é estimar quanto deste consumo será atendido.

A partir dos dados históricos da empresa agrupamos os faturamentos anuais de todas as lojas por município. Dividimos os faturamentos municipais pelo somatório do consumo nas categorias atendidas pela nossa empresa. Com essa divisão e comparando com o potencial de cada município, conseguimos identificar o *Market Share* da empresa em cada município.

Para se estimar o *Market Share* dos municípios da expansão geográfica, foram criados seis tipos de classificação de município de acordo com a sua aptidão natural de participação na vida econômica de seu Estado e na sua força gravitacional:

- **Capital** Refere-se à cidade principal do Estado, aquela que exerce força de atração sobre outras cidades, sejam elas grandes ou pequenas.
- **Dormitório** Refere-se aos municípios que circunvizinham a capital, transferindo para lá parte de seu potencial de consumo, que, em muitos casos é conquistado na capital.
- **Pólo** Refere-se a um município que exerce força de atração sobre outros, que na maioria são pequenos e não têm vida econômica expressiva.
- **Veraneio** Refere-se a municípios que têm uma significativa população flutuante, influenciada principalmente por atrativos naturais na época do verão.
- **Veraneio popular** Refere-se a municípios que têm uma gigantesca população flutuante, influenciada principalmente por atrativos naturais na época do verão e em outras épocas no decorrer do ano.
- **Normal** Refere-se aos demais municípios.

Os *Market Share*s encontrados para os municípios em que atuamos são classificados conforme os tipos acima. Em nossa base, encontramos municípios com características sócio-geográficas semelhantes e com nível de *Market Share* semelhante.

Os municípios estudados para a expansão geográfica são então classificados conforme esses mesmos tipos, e é aplicado o *Market Share* médio do tipo correspondente à nossa amostragem sobre o total de gasto das famílias nas 3 categorias que selecionamos. Com isso, determinamos o potencial de nossas vendas no município.

# **4.4 Determinando a quantidade e localização das lojas**

Após a estimação do potencial de faturamento de um determinado município, determinamos, a partir de um tamanho médio de loja, o número de lojas que abriremos neste município. O município em nosso estudo é classificado como Pólo.

Supondo que no município em questão o gasto das famílias nos itens que a empresa venda seja:

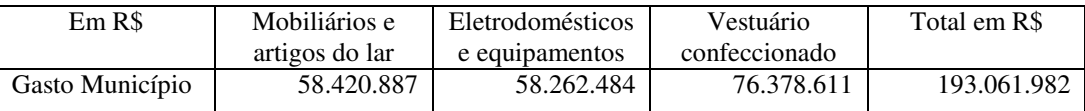

Tabela 2 - Dispêndio no Município

Supondo também que o *market share* médio dos municípios classificados como Pólos atuais da empresa seja:

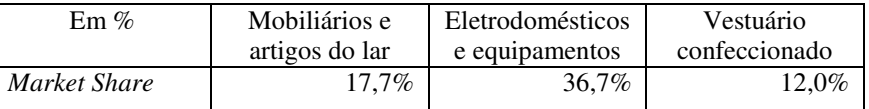

Tabela 3 - Market Share em Municípios do Mesmo Tipo

Teremos um potencial de Faturamento de R\$ 40.853.481,00 por ano.

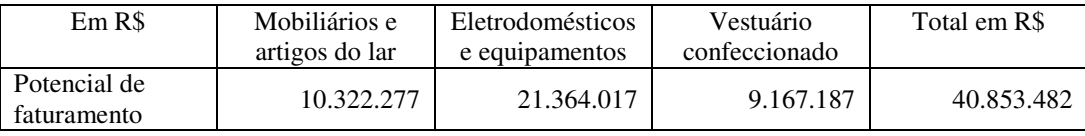

Tabela 4 - Potencial de Faturamento no Município

No modelo, consideramos que a loja média terá um faturamento mensal em torno de R\$ 1,6 milhões, o que significa um faturamento anual de R\$ 19,2 milhões. Neste caso, dividindo-se o potencial do município pelo faturamento médio da loja teríamos 2,13 lojas. Ou seja, temos o potencial para abrir duas lojas na cidade.

A partir deste ponto, identificamos quais são esses 2 pontos na cidade em estudo. É criada uma visão geo-negocial utilizando-se recursos de geoprocessamento. Compilam-se os dados geo-políticos e geo-econômicos, como padrões e potencial de consumo de sub-regiões, analisam-se a localização da concorrência e do comércio locais, assim como presença de agências bancárias, terminais rodoviários e ferroviários, igrejas, além da opinião de pessoas que conheçem a cidade, para estabelecer quais são as regiões com atratividade para a abertura de uma nova loja.

Na cidade em estudo, são identificados então os dois pontos com maior probabilidade de receber as novas lojas. No mapa da cidade são plotadas, a partir das duas lojas, isocotas (círculos concêntricos que delimitam a região da loja até uma determinada distância) e isócronas (linhas concêntricas que delimitam uma região em torno da loja, porém levando-se em conta o tempo de deslocamento até a loja), para se determinar a interseção das áreas de influência das mesmas.No nosso caso, usamos isocotas de 1, 3 e 5 quilômetros e isócronas de 5, 10 e 15 minutos.

Com base nos dados, nestes mapas, e na opinião de especialistas, estimamos que a primeira loja a ser aberta, no melhor dos dois pontos escolhidos, deve responder por 60% do potencial de faturamento na cidade. A segunda loja, então, acrescentaria os outros 40% do potencial. Isto não quer dizer que a primeira vá vender 60% do potencial de faturamento e a segunda 40% quando as duas lojas estiverem operando. Na realidade, espera-se que a primeira loja, por estar mais bem localizada, venda em torno de 55% do potencial e a segunda loja os demais 45%. Porém, enquanto só houver uma loja, ela conseguirá atrair parte do público que compraria na segunda loja se esta já estivesse aberta. Ou seja, a receita incremental da segunda loja para a empresa é estimada em 40% do potencial de faturamento, enquanto a receita desta segunda loja será de 45% deste potencial total de faturamento..

Apesar da diferença entre os faturamentos previstos, adotamos a premissa de que as lojas terão tamanhos físicos semelhantes, respeitando o padrão da empresa.

### **4.5 Modelagem por FCD**

Na avaliação por FCD, produzimos dois modelos: um modelando o mercado inteiro com duas lojas e o outro apenas com a primeira loja, pois como a segunda loja só acrescenta 2/3 de vendas em relação à primeira loja, testamos a viabilidade do mercado e de cada loja, onde o VPL da segunda loja é o VPL do modelo com o mercado todo menos o VPL da primeira loja.

Consideramos no modelo um aumento do gasto do município de 3% ao ano pelos próximos cinco anos. Essa premissa foi estimada conservadoramente em relação ao potencial da cidade e às estimativas de crescimento do PIB e inflação pelos próximos cinco anos. Como a premissa adotada é de *Market Share* constante ao longo dos anos, este aumento significa um aumento direto na receita, no modelo determinístico.

A receita então é obtida para cada uma das três categorias, através do produto do potencial de faturamento da categoria pelo *Market share* estimado.

Dentre os custos e despesas associados a essas novas lojas, utilizaremos as médias das lojas atuais ajustadas com a ajuda dos especialistas da empresa nas categorias e na operação das lojas. Os impostos líquidos sobre vendas são estimados em 12,5%, já considerando uma diferença tributária em relação ao Rio de Janeiro (no Rio de Janeiro, o chamado "imposto da fome" aumenta o ICMS em 1 ponto percentual).

O Custo das Mercadorias Vendidas é estimado como a média por categoria e o valor é expresso em percentual da Receita Bruta, sendo 63% para Mobiliários e Artigos do Lar, 67% para Eletrodomésticos e Equipamentos e 66% para Vestuário Confeccionado.

As despesas operacionais incrementais da loja estão estimadas em 11,5% da receita bruta, divididas em despesas fixas, estimadas em 8% da receita bruta e despesas variáveis, estimadas em 3,5% da receita bruta,. Dentre as despesas fixas destacam-se parte do quadro de funcionários mínimo, aluguel, grande parte da energia elétrica, entre outros. As despesas variáveis são compostas por funcionários extras e itens de consumo das lojas, transporte entre outros. Estas estimativas foram feitas utilizando-se a média atual das despesas da empresa juntamente com a expectativa com relação ao comportamento das despesas em uma nova região. A alíquota de imposto de renda é de 34%.

O investimento para abrir uma loja média é estimado em R\$ 2,5 milhões. Além deste investimento, o capital de giro necessário para o início da operação da loja (enxoval), também tratado como investimento, é estimado em R\$ 10 milhões, sendo 60% para a primeira loja e 40% para a segunda. Nota-se que a necessidade de capital de giro é substancial no caso de abertura das lojas, representando mais de duas vezes o investimento em obras e equipamentos. Utilizamos prazos de recebimento de 90 dias, devido à atual política de crédito da empresa, e prazo de estoque e de fornecedores de 45 dias. As variações das necessidades de capital de giro, fora o enxoval, serão consideradas nos próprios anos e estarão refletidas nos fluxos de caixa livres.

O custo de capital próprio da empresa foi calculado utilizando o CAPM, com base nos títulos do tesouro americano, índice S&P 500 e no risco Brasil. Os parâmetros utilizados foram:

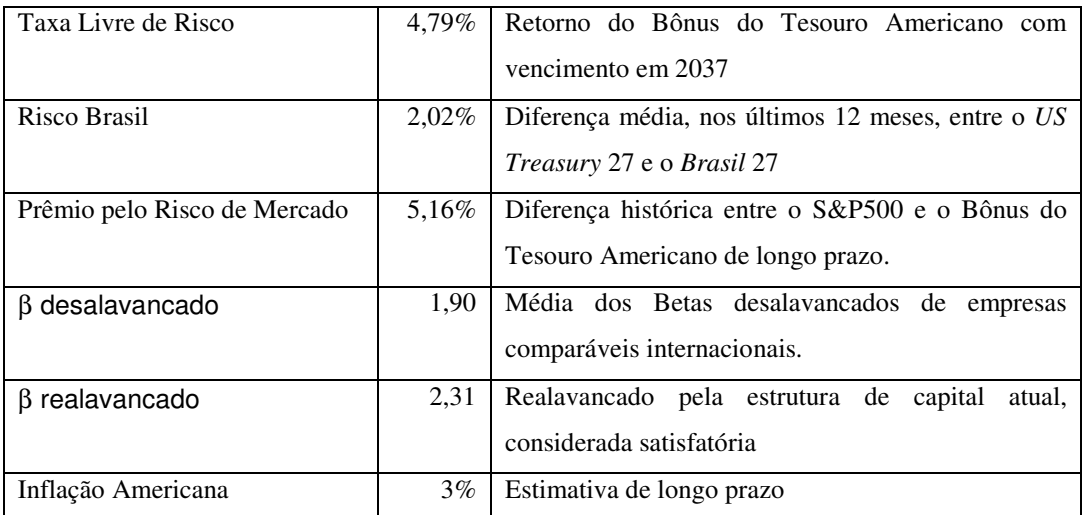

Tabela 5 - Parâmetros para o Cálculo do Custo de Capital Próprio

O custo de capital próprio foi calculado em 15% pelo CAPM. Porém a empresa por suas características e por ser fechada incorre em alguns riscos extras como falta de transparência, falta de estrutura mais profissional, problemas de sucessão e limitação de diversificação por parte dos acionistas concentrando o risco em um único negócio. Diante disso foi discutido com a diretoria, acionistas e conselho consultivo, qual o prêmio de risco pela empresa privada/fechada, e foi decidido aplicar um prêmio de 6% a.a. o que elevou o custo de capital próprio para 21% reais ao ano.

Considerando uma estimativa de mercado, feita com base em múltiplos aplicados no mercado, onde a empresa tem o valor de R\$ 1,2 Bilhões e uma dívida de R\$ 300 Milhões e estimando o custo de dívida em 13,5% a.a. nominal, temos um Custo Médio Ponderado de Capital de 17% a.a.

Estimamos os fluxos de caixa de cinco anos, e depois aplicamos uma perpetuidade considerando, de forma bastante conservadora, zero de crescimento real. Para o cálculo da perpetuidade, montamos o fluxo de caixa livre do primeiro ano da perpetuidade, o ano 6.

Abaixo segue o fluxo de caixa considerando a abertura das duas lojas.

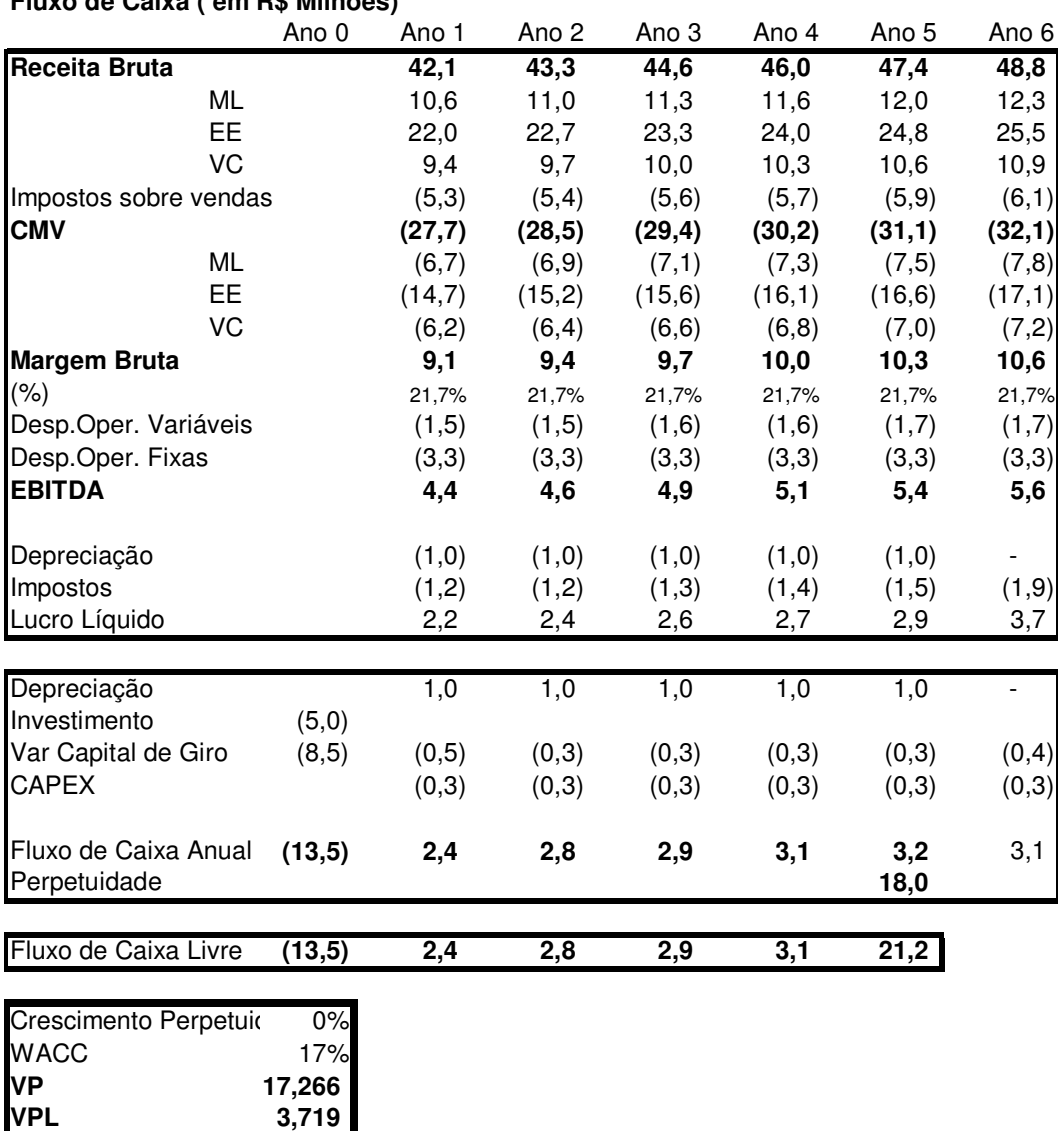

#### **Fluxo de Caixa ( em R\$ Milhões)**

Tabela 6 - Fluxo de Caixa para 2 Lojas

O VPL é positivo, porém vamos avaliar se as duas lojas têm retorno positivo fazendo a avaliação da primeira loja.

|                                                   | Ano 0               | Ano 1   | Ano <sub>2</sub> | Ano 3  | Ano 4  | Ano 5       | Ano 6          |
|---------------------------------------------------|---------------------|---------|------------------|--------|--------|-------------|----------------|
| <b>Receita Bruta</b>                              |                     | 25,2    | 26,0             | 26,8   | 27,6   | 28,4        | 29,3           |
| <b>ML</b>                                         |                     | 6,4     | 6,6              | 6,8    | 7,0    | 7,2         | 7,4            |
| EE                                                |                     | 13,2    | 13,6             | 14,0   | 14,4   | 14,9        | 15,3           |
| VC                                                |                     | 5,7     | 5,8              | 6,0    | 6,2    | 6,4         | 6,6            |
| Impostos sobre vendas                             |                     | (3,2)   | (3,3)            | (3,3)  | (3,4)  | (3,6)       | (3,7)          |
| <b>CMV</b>                                        |                     | (16, 6) | (17,1)           | (17,6) | (18,1) | (18,7)      | (19,2)         |
| ML                                                |                     | (4, 0)  | (4,1)            | (4,3)  | (4, 4) | (4, 5)      | (4,7)          |
| EE                                                |                     | (8, 8)  | (9,1)            | (9,4)  | (9,7)  | (10, 0)     | (10,3)         |
| <b>VC</b>                                         |                     | (3,7)   | (3,9)            | (4,0)  | (4,1)  | (4,2)       | (4,3)          |
| <b>Margem Bruta</b>                               |                     | 5,5     | 5,7              | 5,8    | 6,0    | 6,2         | 6,4            |
| (% )                                              |                     | 21,7%   | 21,7%            | 21,7%  | 21,7%  | 21,7%       | 21,7%          |
| Desp.Oper. Variáveis                              |                     | (0,9)   | (0,9)            | (0,9)  | (1,0)  | (1,0)       | (1,0)          |
| Desp.Oper. Fixas                                  |                     | (1,6)   | (1,6)            | (1,6)  | (1,6)  | (1,6)       | (1,6)          |
| <b>EBITDA</b>                                     |                     | 3,0     | 3,1              | 3,3    | 3,4    | 3,5         | 3,7            |
| Depreciação                                       |                     | (0,5)   | (0,5)            | (0,5)  | (0, 5) | (0,5)       |                |
| Impostos                                          |                     | (0,8)   | (0, 9)           | (0,9)  | (1,0)  | (1,0)       | (1,3)          |
| Lucro Líquido                                     |                     | 1,6     | 1,7              | 1,8    | 1,9    | 2,0         | 2,4            |
| Depreciação                                       |                     | 0,5     | 0,5              | 0,5    | 0,5    | 0,5         | $\blacksquare$ |
| Investimento                                      | (2,5)               |         |                  |        |        |             |                |
| Var Capital de Giro                               | (5,1)               | (0,3)   | (0,2)            | (0,2)  | (0,2)  | (0,2)       | (0,2)          |
| <b>CAPEX</b>                                      |                     | (0,2)   | (0,2)            | (0,2)  | (0,2)  | (0,2)       | (0,2)          |
| Fluxo de Caixa Anual<br>Perpetuidade              | (7, 6)              | 1,7     | 1,9              | 2,0    | 2,1    | 2,2<br>12,2 | 2,1            |
| Fluxo de Caixa Livre                              | (7, 6)              | 1,7     | $\overline{1,9}$ | 2,0    | 2,1    | 14,4        |                |
| Crescimento Perpetuio<br><b>WACC</b><br><b>VP</b> | 0%<br>17%<br>11,696 |         |                  |        |        |             |                |

**Fluxo de Caixa ( em R\$ Milhões)**

Tabela 7 - Fluxo de Caixa da Primeira Loja

 **4,068**

Como o VPL da primeira loja é maior que o VPL das duas lojas juntas, conclui-se que o VPL da segunda loja é negativo, e neste caso a empresa só deveria abrir a primeira loja.

Porém o VPL do modelo com duas lojas pode estar sub-avaliado, pois o projeto considera a decisão de abrir a segunda loja com base nos dados atuais. A abertura de lojas em um município novo envolve incertezas, pois não temos como antecipar se o modelo de loja, sortimento e política de preços da empresa serão bem aceitos pela população local, além de desconhecer a reação da concorrência local. No presente estudo, consideramos que a escolha dos pontos em um município foi acertada, retirando esta variável da análise.

**VPL**

A avaliação pelo FCD não leva em conta que a empresa pode primeiramente abrir apenas uma loja, observar o resultado desta loja e, depois, avaliar o potencial de uma segunda loja. Ou seja, não considera a redução da incerteza quanto à abertura da segunda loja. Neste caso, após avaliar o resultado da primeira loja teríamos três alternativas: ficar com apenas uma loja, fechar esta loja ou abrir uma segunda loja. Iremos agora incorporar esta flexibilidade gerencial ao projeto.

# **4.6 Avaliação por Opções Reais**

Para incorporar a flexibilidade gerencial, faremos uma nova avaliação, utilizando o modelo teórico apresentado no capítulo 3. Utilizaremos duas opções para refletir as flexibilidades possíveis neste projeto: a opção de expansão e a opção de abandono.

A opção de expansão consiste na abertura de uma nova loja com as mesmas características da primeira. Ou seja, se a primeira loja for bem sucedida, temos grande chance de que uma segunda loja venha a ter um bom resultado no mercado, pois já houve a aceitação do modelo de negócios de nossa empresa e outras incertezas agora estão mais claras. Porém, essa segunda loja, apesar de ter venda estimada em 45% do potencial de faturamento na cidade, acrescenta novas vendas de apenas 40% do potencial, pois a diferença de 5% será venda migrada da primeira loja, indicando uma canibalização de aproximadamente 11% para a nova loja.

A opção de abandono consiste em fechar a loja e retirar os equipamentos instalados, tais como ar condicionado, *check-outs* (caixas registradoras) e gôndolas, que poderão ser utilizados em outra loja da expansão ou mesmo vendidos no mercado de equipamentos usados. Estimamos que este valor recuperado esteja em torno de R\$ 1 milhão por loja, mais o valor do enxoval (capital de giro investido em estoque), o que resulta em um valor aproximado de R\$ 7.000 mil que pode ser recuperado com o fechamento da loja.

# **4.6.1 Determinação da Volatilidade do Projeto**

A volatilidade do projeto será determinada através de simulação de Monte Carlo das variáveis de risco do projeto. Uma vez determinado o valor do projeto sem flexibilidade, definiremos quais as variáveis cuja incerteza afeta o valor do projeto de forma significativa, além de estimar as distribuições destas variáveis e rodar simulações, de forma que tenhamos ao final uma única volatilidade representativa de todas as incertezas do projeto. As estimativas das distribuições serão feitas com base na análise dos dados existentes na empresa e na entrevista com executivos da empresa para determinar qual o comportamento esperado em um novo mercado.

 Assumimos que a principal incerteza que pode afetar o valor do projeto são as vendas que a empresa conseguirá no município em questão, o que afeta a receita da primeira loja (definida a principio como 60% do potencial do faturamento da empresa na cidade). Este potencial de faturamento, e consequentemente, a receita em nosso modelo, é determinado pelo *Market Share* que a empresa conseguirá em relação ao potencial de consumo da cidade.

Para a análise acima, do valor esperado de venda baseado no potencial de consumo, utilizaremos um crescimento de 3%, de acordo com a projeção de crescimento do PIB.

Considerando que o crescimento do potencial de consumo da cidade se situará em um intervalo de confiança de 95%, podemos definir este intervalo no ano 1 conforme:

$$
PF_1^+ = PF_0e^{k+2\sigma}; PF_1^- = R_0e^{k-2\sigma}
$$
 Equação 4.1

Assumindo que o potencial de consumo da cidade não será menor que o estimado atualmente, calculamos a volatilidade a partir da equação abaixo derivada da equação acima.

$$
\sigma_{_{PF}} = \frac{k - \ln\left(\frac{PF_1}{PF_0}\right)}{2} = \frac{-0.03 - \ln\left(\frac{100\%}{103\% \, PF_0}\right)}{2} = 4.5\%
$$
 Equação 4.2

Definimos então que o potencial de consumo da cidade segue um MGB, como processo estocástico, com média anual de 3% e volatilidade de 4,5%. Esses parâmetros, na forma contínua, assumem os valores de 2,96% para a média do crescimento, ou *drift*, e 2,86% de volatilidade.

A outra variável que afeta a receita é o *Market Share*, que a empresa obterá na cidade. O *Market Share* não pode ser menor que zero nem maior que 100%, por isso vamos estimar a sua distribuição como sendo uma distribuição triangular com valor mais provável sendo o percentual de *Market Share* que utilizamos no modelo determinístico do FCD. Com base na análise dos valores atuais de *Market Share* nas cidades do tipo Pólo e na opinião dos executivos e especialistas, foram estimados os valores mínimo e máximo que podem ser atingidos. Utilizamos como limites 4% abaixo e 4% acima (em pontos percentuais) para a categoria de Mobiliários e Artigos do Lar e 5% abaixo e 5% acima tanto para Eletrodomésticos e Equipamentos quanto para Vestuário Confeccionado.

A próxima incerteza é a margem bruta, que estimamos com base no CMV, e que é afetado pelo sortimento, pela política de preços e pela concorrência que a empresa enfrentará. Neste caso, utilizaremos uma distribuição triangular para o CMV com valores mais provável, mínimo e máximo por categoria:

- Mobiliários e Artigos do Lar: Valor mais provável de 66% da receita bruta, com valor mínimo de 65% e máximo de 67%;
- Eletrodomésticos e Equipamentos: Valor mais provável de 67% da receita bruta, com valor mínimo de 65% e máximo de 69%;
- Vestuário Confeccionado: Valor mais provável de 63% da receita bruta, com valor mínimo de 62% e máximo de 64%;

O nível de despesas operacionais também pode variar de acordo com a necessidade de mais propaganda, ou de mais pessoal para atendimento, por exemplo. Para as despesas operacionais fixas, consideraremos uma distribuição triangular utilizando o valor determinístico do FCD como valor mais provável e 105% e 95% deste valor como limites superior e inferior, respectivamente. Para as despesas operacionais variáveis, utilizaremos também uma distribuição triangular com valor mais provável de 3,5% da receita bruta, com limites superior e inferior de 4,2% e 2,8%, respectivamente.

Foi feito ainda um levantamento das correlações entre as variáveis utilizando os dados da empresa. Encontramos correlações bastante altas entre as categorias em potencial de consumo (0,99), *market share* (0,91) e CMV (0,80). Estas correlações altas tentem a aumentar a volatilidade do projeto, pois não há movimentos compensatórios entre as categorias, sendo que se uma reduz em uma determinada variável as outras variáveis seguirão esta tendência de redução, apenas em amplitudes pouco diferentes.

Procedemos, então, à simulação de Monte Carlo para estimar a volatilidade do projeto, utilizando o aplicativo @Risk.

A simulação de Monte Carlo promove várias interações entre as variáveis do projeto. A cada interação obtemos novos valores para as variáveis estocásticas do modelo, que produzirão novo fluxo de caixa e novo valor presente.

Seguindo a metodologia desenvolvida por Brandão, Dyer e Hahn (2005) para o cálculo da volatilidade do projeto, utilizamos as vaiáveis estocásticas apenas no primeiro ano e o valor esperado destas variáveis para os anos seguintes.

Foi realizada uma simulação de 10.000 interações cada e a volatilidade obtida foi de 12,4% a.a.

## **4.6.2 Árvore Binomial do Projeto**

Para a avaliação do projeto pela teoria das opções reais, utilizamos uma árvore binomial para modelar o valor do potencial de faturamento da primeira loja em função de seus fluxos de caixa estocásticos, de forma que este siga um MGB. Esta árvore binomial foi modelada utilizando-se o aplicativo DPL.

Em nossa modelagem, utilizamos os parâmetros abaixo:

- *V*0 é o valor da loja 1 no período zero. Corresponde ao valor presente dos fluxos de caixa a partir do ano 1, inclusive, e no nosso caso é igual a R\$ 11.696 mil;
- $\bullet$   $\sigma$  é a volatilidade, obtida através da simulação de Monte Carlo, com valor igual a 12,4% a.a.;
- *r* é a taxa livre de risco, estimada em 9% a.a. para o longo prazo;

• *D<sup>t</sup>* são os dividendos do projeto, obtidos na modelagem por FCD. Este valor é obtido dividindo-se o fluxo de caixa de cada período pelo valor do projeto no respectivo ano. As taxas de dividendo obtidas foram:

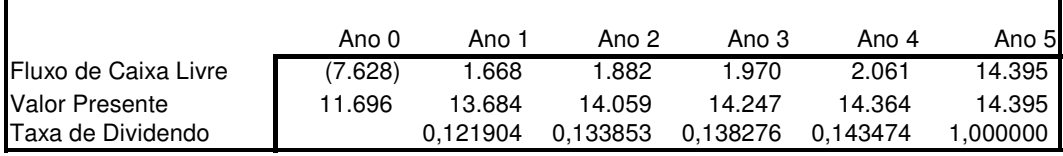

Tabela 8 - Taxas de Dividendo do Projeto

A árvore binomial que utilizamos no modelo é trimestral e modelamos um período de 2 anos, pois consideramos que este espaço de tempo é suficiente para a avaliação do desempenho da primeira loja e conseqüente decisão sobre a expansão ou o abandono. Com isto, os demais parâmetros utilizados para a modelagem da árvore são:

• 
$$
u = e^{\sigma \sqrt{\Delta t}} = e^{0.124\sqrt{0.25}} = 1,0640
$$

• 
$$
d = \frac{1}{u} = 0.9398
$$
  
\n•  $p = \frac{(e^{r\Delta t} - d)}{(u - d)} = \frac{(e^{0.09*0.25} - 0.9398)}{(1.0640 - 0.9398)} = 0.6883$ 

Em cada período *t* o valor será  $V_t = V_{t-1} * (1 - D_{aTri}) * u$  ou  $V_t = V_{t-1} * (1 - D_{aTri}) * d$ e o valor pago em cada período (fluxos de caixa) será *V<sup>t</sup>* \* *DaTri* descontado à taxa livre de risco pelo número de períodos correspondente. No nosso caso, uma árvore trimestral com 2 anos (8 trimestres), utilizamos a taxa de dividendos do ano 1, descapitalizada para 1 trimestre, para os períodos 1 a 4, e a taxa de dividendos do ano 2, descapitalizada para 1 trimestre, para os períodos 5 a 8. Ou seja,  $D_{1Tri} = (1 + D_1)^{6}0$ , 25 – 1.

Na modelagem básica por árvore binomial, obtemos o mesmo resultado da avaliação por FCD, conforme esperado.

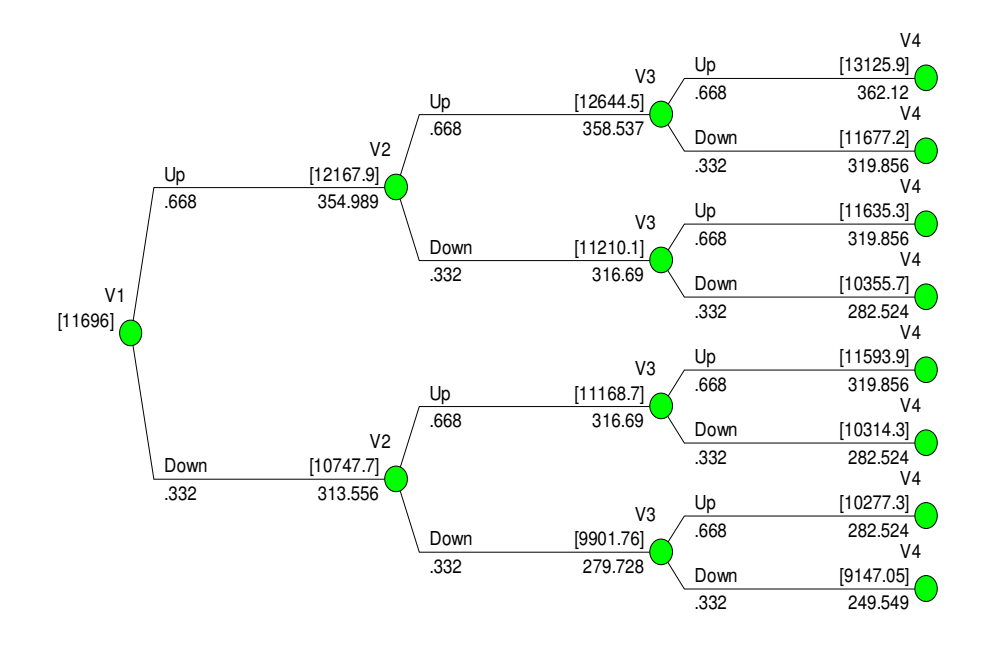

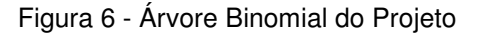

# **4.6.2.1 Limitação de valor**

No nosso caso, modelamos o potencial de faturamento de uma loja, porém as vendas de uma loja têm um limite. A partir de certo ponto, não há mais como aumentar as vendas, considerando os preços como estáticos, pois a loja não tem capacidade de atender, seja por falta de produtos, seja por limitação de tamanho e número de pessoas na loja entre outros. Os especialistas em lojas da empresa estimam que o limite seja um faturamento de R\$ 2.5 milhões por mês, ou R\$ 30 milhões por ano. Logo, em nosso modelo não podemos considerar que a loja é capaz de sempre vender o potencial de faturamento dela.

A solução para essa questão é introduzir na árvore binomial um limite de faturamento (fluxo de caixa) da loja, baseado em um valor máximo que a loja pode atingir. Em cada momento comparamos o valor da loja com o valor máximo possível, e utilizamos o menor destes dois valores para o cálculo do fluxo de caixa daquele momento.

O valor máximo de cada loja é calculado pelo método do FCD utilizando R\$ 30 milhões como faturamento anual e mantendo as outras variáveis com seus níveis e valores determinísticos. O valor máximo foi considerado único nas duas dimensões, tanto para o período, pois o projeto passa a se assemelhar a uma perpetuidade, quanto para estado. O valor máximo estimado para a loja 1 é de R\$ 13.274 mil e para a loja 2 R\$ 11.881 mil

O valor da loja 1 com limitação, modelado pela árvore binomial, é ligeiramente menor que o valor sem limitação, pois a limitação restringe os valores mais altos sem afetar os valores mais baixos, afetando desta forma negativamente o valor esperado. O valor esperado neste caso é R\$ 11.558 mil, comparado com R\$ 11.696 mil original.

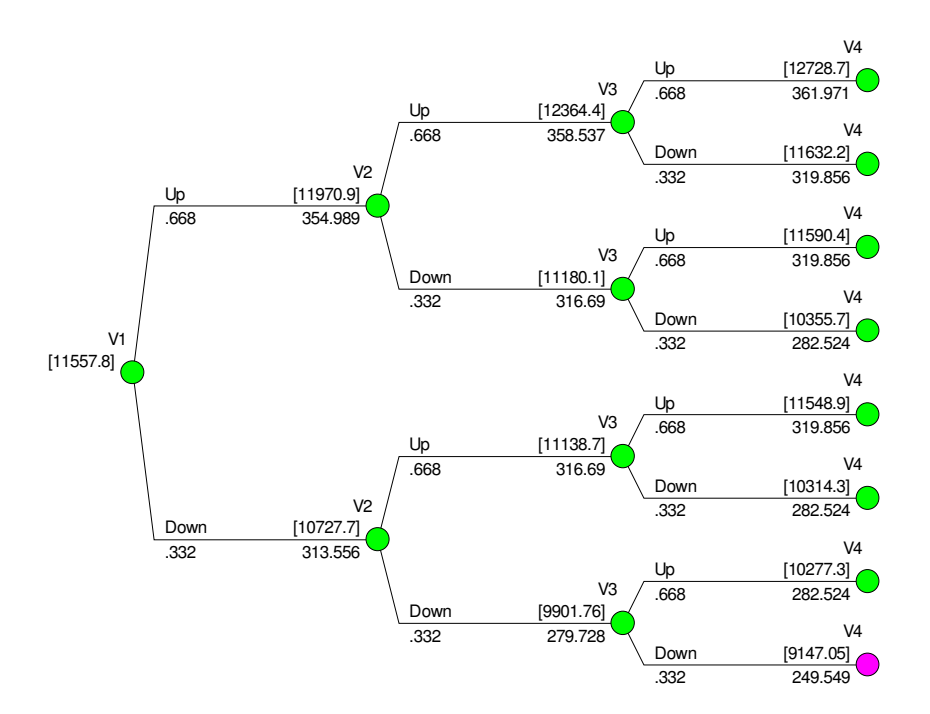

Figura 7 - Árvore Binomial com Limitação de Faturamento da Loja

### **4.6.3 Árvore Binomial do Projeto com Opções**

Incorporaremos agora as flexibilidades gerenciais que levantamos anteriormente, na forma de duas opções que estarão presentes na árvore binomial, que agora toma forma de uma árvore de decisão. As opções levantadas são: opção de expansão e opção de abandono. Estas duas opções podem ser exercidas a cada instante a partir do segundo nó da árvore que corresponde ao período 1, lembrando que o período em questão é trimestral.

As duas opções foram modeladas utilizando o aplicativo DPL e elas são incluídas no modelo da árvore como um ponto de decisão onde há 3 decisões possíveis: expandir, continuar ou abandonar. O aplicativo DPL recalcula a árvore de trás para a frente selecionando dentre estas 3 alternativas em cada período qual a combinação que traz o maior valor.

A opção de expandir é modelada como um fluxo de caixa único no momento da decisão trazido a valor presente pela taxa livre de risco. Como em nossa modelagem o valor das lojas é um percentual do valor do potencial de faturamento da cidade, assumiremos que a melhor estimativa para o valor da segunda loja em cada momento do tempo é o valor do potencial de faturamento do mercado subtraído do valor da loja 1. O valor presente dos fluxos de caixa determinísticos da loja 1 é 67,7% do valor presente do potencial de faturamento com 2 lojas. Neste caso, o valor modelado para o fluxo de caixa da loja 2 é (1 – 67,7%) vezes o valor do potencial de faturamento naquele período de tempo menos o investimento para abrir a segunda loja (obra da loja mais o enxoval), que estão estimados em um gasto total de R\$ 5.419 mil. O valor da expansão, então, é o valor da loja 1 naquele momento do tempo, já tendo pago dividendos, mais o valor da loja 2 menos o investimento para abrir a loja 2, limitados ao valor máximo da loja 1 mais o valor máximo da loja 2. Assim temos:

$$
VExp_t = \text{Max}\left(V1_{\text{max}} + V2_{\text{max}}, V_t * (1 - D_{\text{atri}}) + V2_t - \text{Investimento}\right) * e^{-r * t/4}
$$

Onde:

- *VExp<sup>t</sup>* é o valor da expansão no período *t*;
- *V*1max e *V*2max, são os valores máximos das lojas 1 e 2, respectivamente;
- $D_{aTri}$  é a taxa de dividendo do ano *a* capitalizada para 3 meses, sendo *a* = 1 para valores de *t* =1 a 4 e a=2 para valores de *t* =5 a 8;
- $V2_t = \left(V_t / \prod_{i=1}^{i-1} (1 D_k)\right) / \text{PercLoja}^{*}(1 \text{PercLoja1})$  $\sum_{k=1}^{n-1} (1-D_k)$  *PercLoja*1\*  $(1 - PercLoja)$ *t*  $\left(\prod_{k=1}^{k} (1-D_k)\right)$  / PercLoja $1$ \*  $(1-D_k)$  $\left(V_t/\prod\limits_{k=1}^{i-1}\bigl(1-D_k\bigr)\right)$  $\Bigl(V_{t}/\coprod^{i-1} (1-\right.$ =  $\prod (1 - D_k)$  |/ PercLoja1\* (1 – PercLoja1), ou seja, o valor da

Loja 2 no período é o valor da loja 1 somado aos dividendos distribuídos e ajustado pelos percentuais de participação das lojas no potencial de faturamento total da cidade;

- *PercLoja*1 é o percentual de participação da loja 1 no valor total do potencial de faturamento da cidade;
- Investimento =  $R$$  5.919 mil

A opção de abandono é modelada como um fluxo de caixa único no momento *t* no valor de R\$ 7 milhões, correspondente a equipamentos que podem ser utilizados em outra loja e na recuperação do capital de giro investido. Este valor aparece como opção em todo instante *t* e o valor fica:

Valor do abandono em t =  $7000 * e^{-r*t/4}$ 

A figura a seguir representa a Árvore Binomial do Projeto com Opções no aplicativo DPL. Em virtude do tamanho e complexidade da árvore e da impossibilidade da visualização completa em uma única página, apresentamos na figura apenas os passos 1, 4 e 8 e os nós de decisão, representando as opções, que se apresentam após estes passos representados.

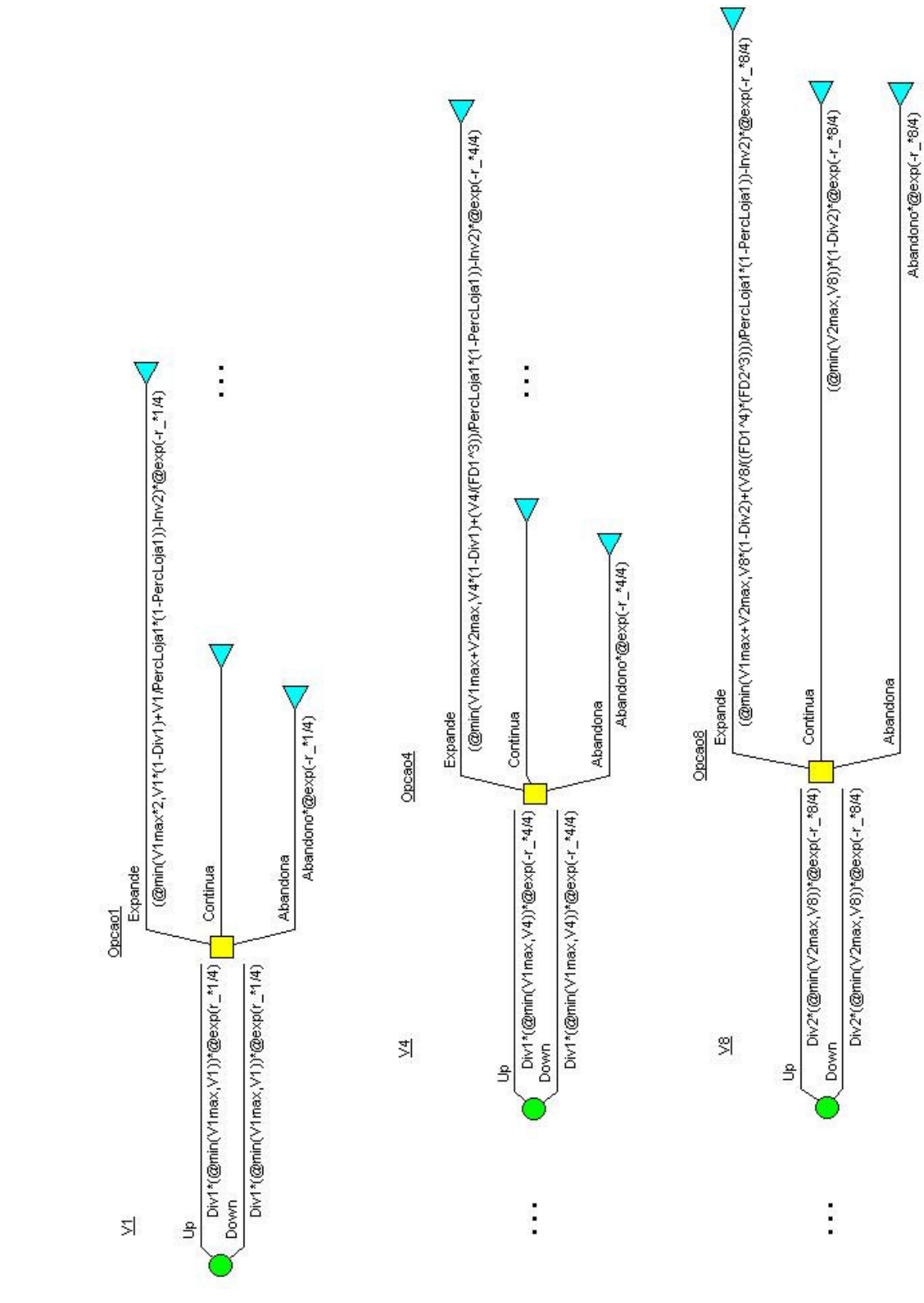

A análise do resultado da árvore de decisão nos mostra um valor do projeto de R\$ 12.414,7 mil. Como este valor já inclui o investimento na segunda loja, no caso de uma expansão, diminuímos o valor do investimento inicial de R\$ 7.628,2 mil para a primeira loja e temos um VPL líquido para o projeto de R\$ 4.786,5 mil, contra um VPL do projeto avaliado por FCD de R\$ 4.067,8 mil. Neste caso, as flexibilidades gerenciais, na forma das opções, aumentaram o valor de entrada no novo mercado em R\$ 718,7 mil. Como o valor (VPL) da segunda loja é negativo em R\$ 349 mil,e o valor da opção real acrescenta R\$ 718,7 mil ao projeto, o valor das opções reais neste caso é de R\$ 1.067,72.

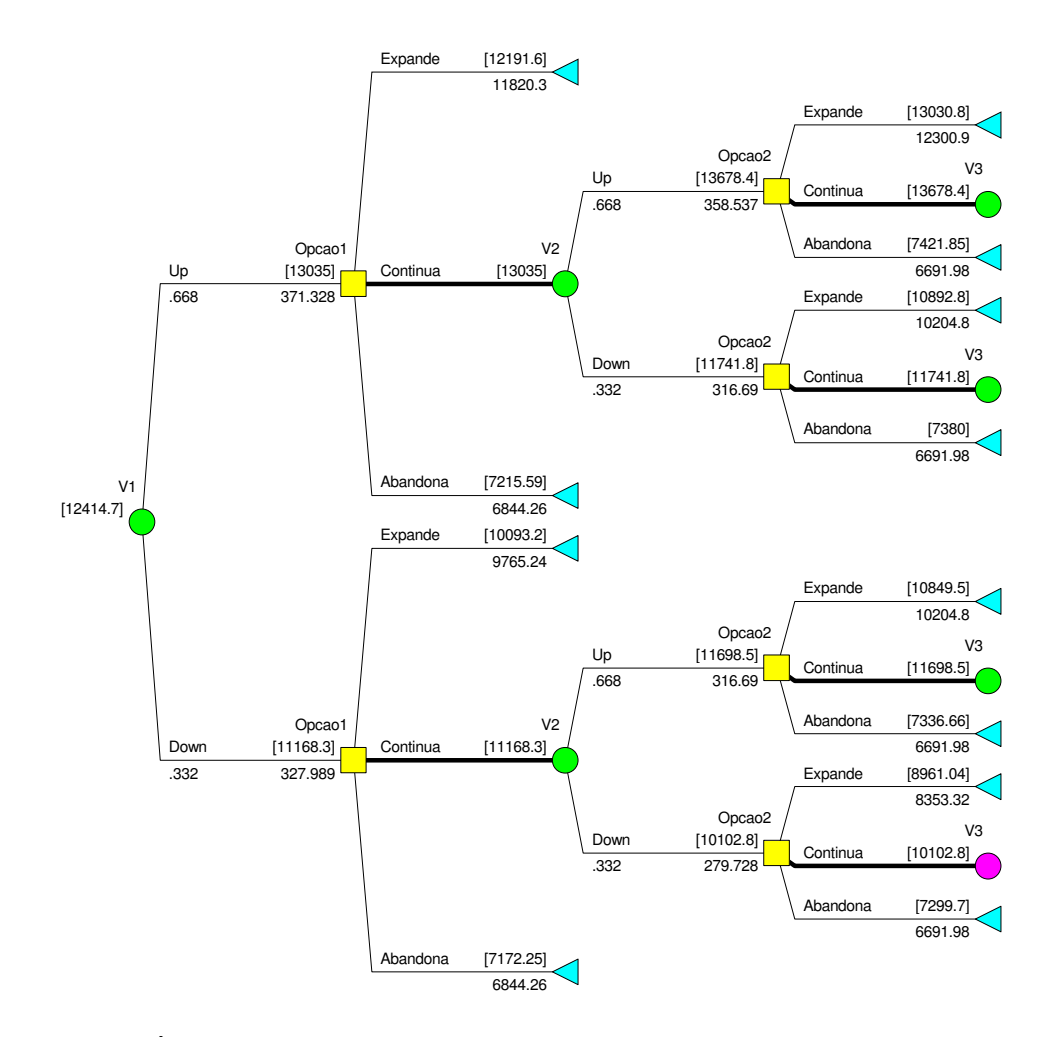

Figura 9 - Árvore de Decisão do Projeto

A analise da política ótima de investimento ilustrada abaixo mostra que a opção somente é exercida no último período da análise e a opção de abandono não é exercida. Como a volatilidade não é muito alta e a taxa de dividendos é baixa, pois a loja é um projeto sem término, a opção passa a ter um comportamento de

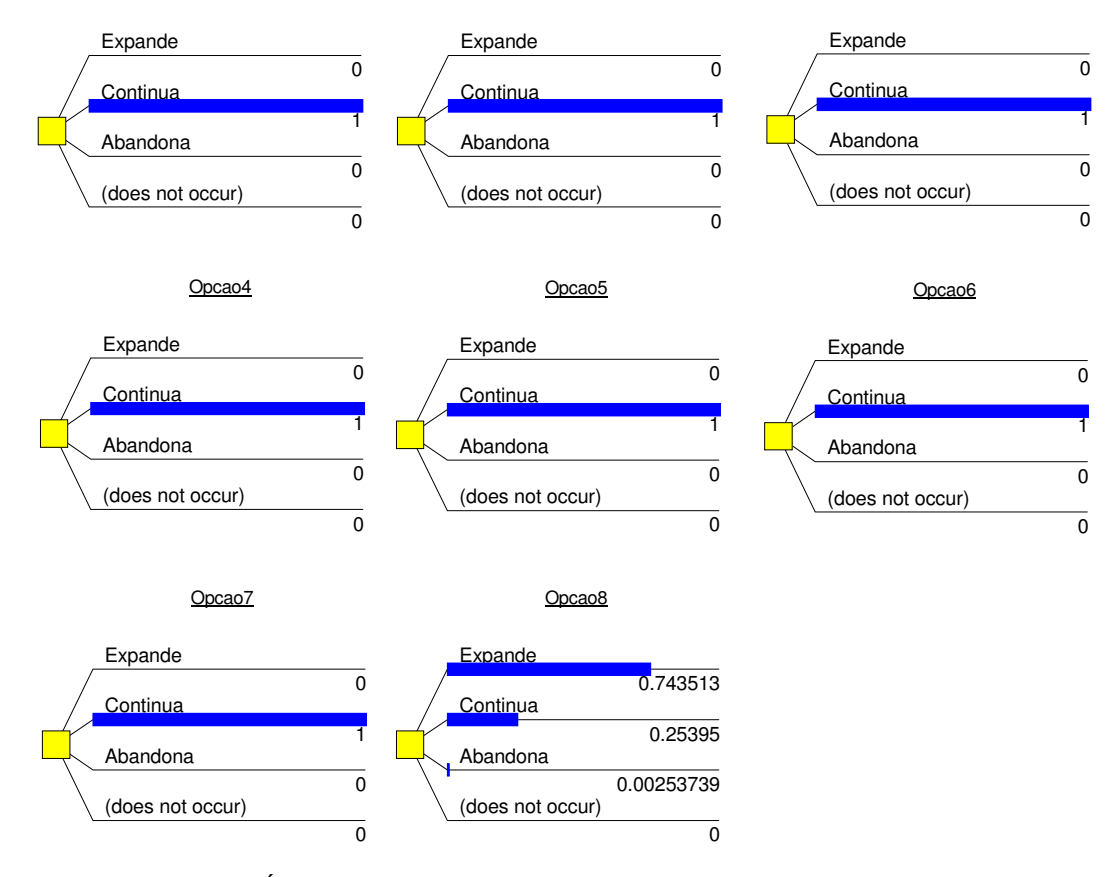

uma opção americana de compra sem dividendos em que o melhor é sempre exercê-la no vencimento.

Figura 10 - Política Ótima de Investimentos

As probabilidades na figura acima, porem, não são objetivas, mas sim probabilidades neutras ao risco. Para que sejam calculadas as probabilidades objetivas de que cada opção seja utilizada devemos recalcular a árvore utilizando o WACC como taxa de desconto, ao invés da taxa livre de risco. Neste caso vemos na figura abaixo que a probabilidade da opção de expansão ser exercida é bastante alta, acima de 96%, e que a probabilidade de exercer a opção de abandono é nula.

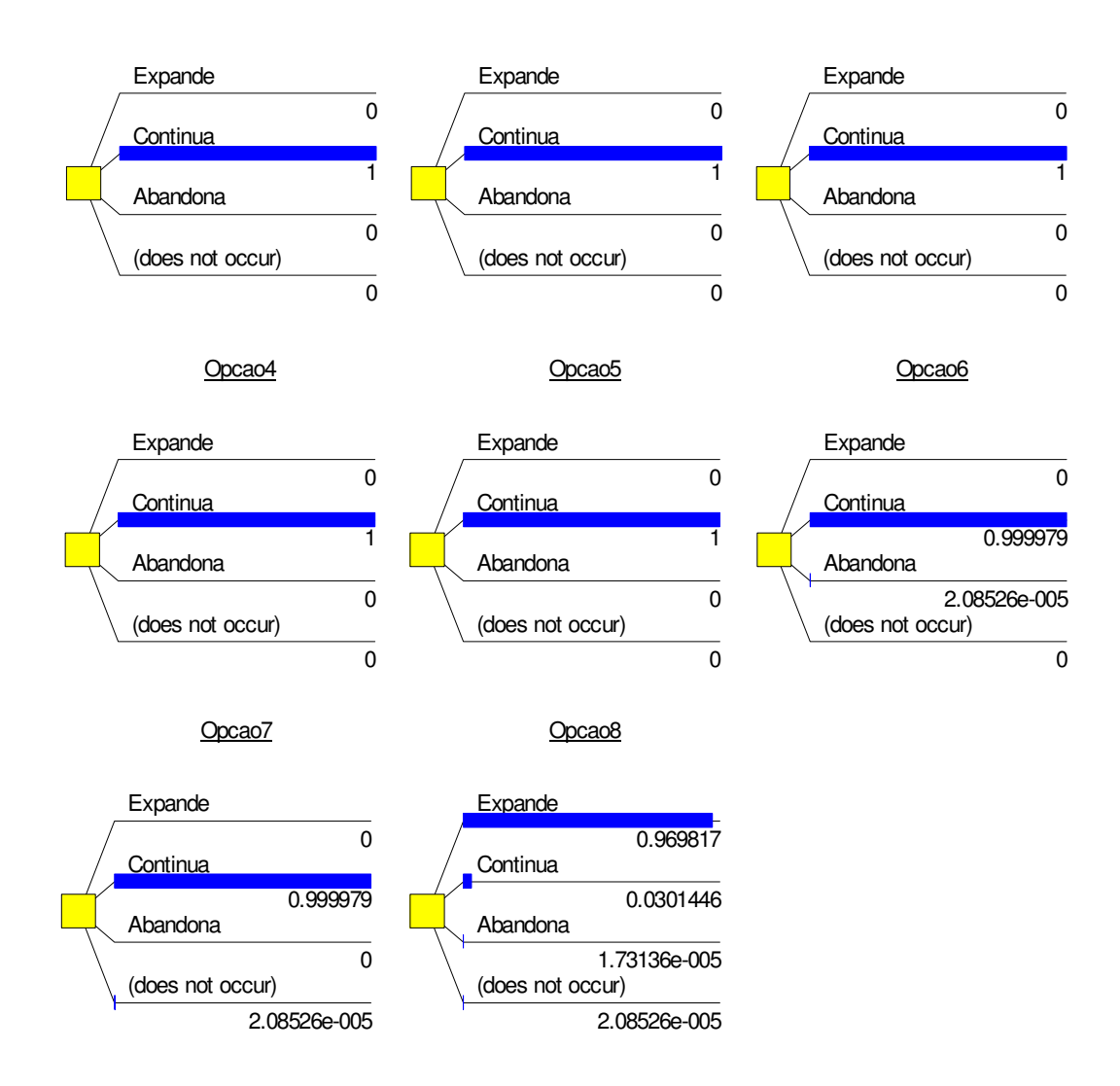

Figura 11 - Política Ótima de Investimentos com Probabilidades de Exercer Opções

Realizamos uma análise de sensibilidade do valor esperado para a entrada na cidade com relação à canibalização encontrada entre as duas lojas, que se reflete no valor da segunda loja e, consequentemente, no valor da opção de expansão. Usamos como variável a participação da primeira loja no potencial de faturamento da cidade, por esta indicar o grau de canibalização previsto. Pela figura abaixo vemos que o valor é bastante sensível, sendo que se o valor da contribuição da segunda loja aumentasse de 33,3% para 40%, que seria representado na figura abaixo pela redução do percentual da primeira loja de 67,7% para 60%, o valor da expansão aumentaria em aproximadamente R\$ 2 milhões. Esse número não pode ser usado diretamente como estimativa do valor, mas como indicativo da sensibilidade, pois o valor da opção depende também do

investimento na segunda loja, que seria alterado para maior caso se esperasse que a participação da segunda loja fosse maior no potencial de faturamento da cidade.

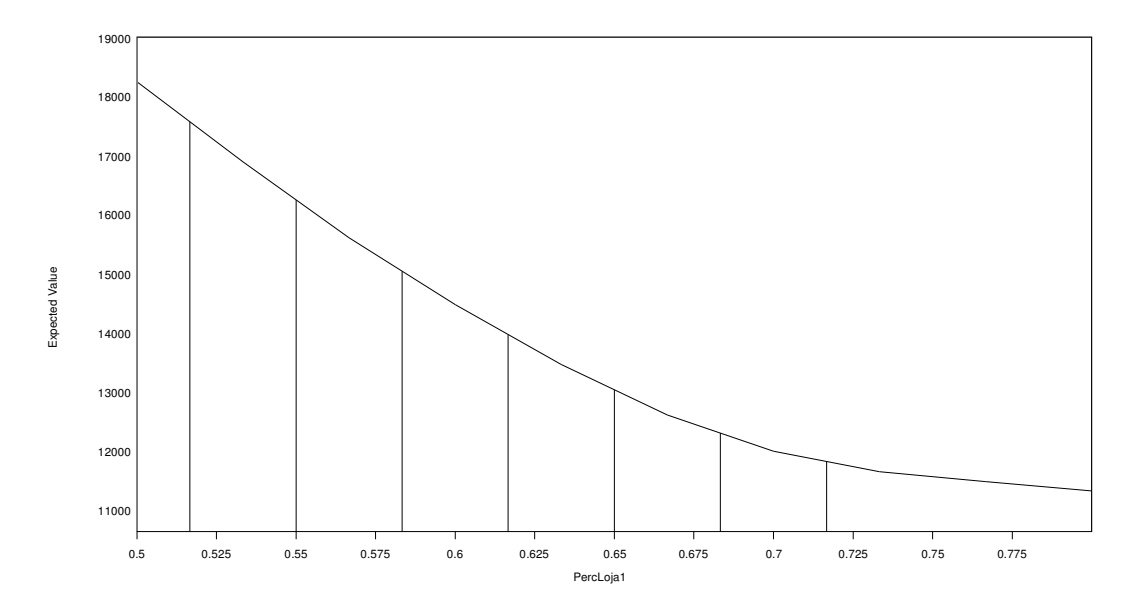

Figura 12 - Análise de Sensibilidade: Faturamento da Primeira Loja

A análise de sensibilidade com relação ao valor do abandono demonstrou que esta opção não impacta o valor do projeto de forma significativa, conforme figura abaixo.

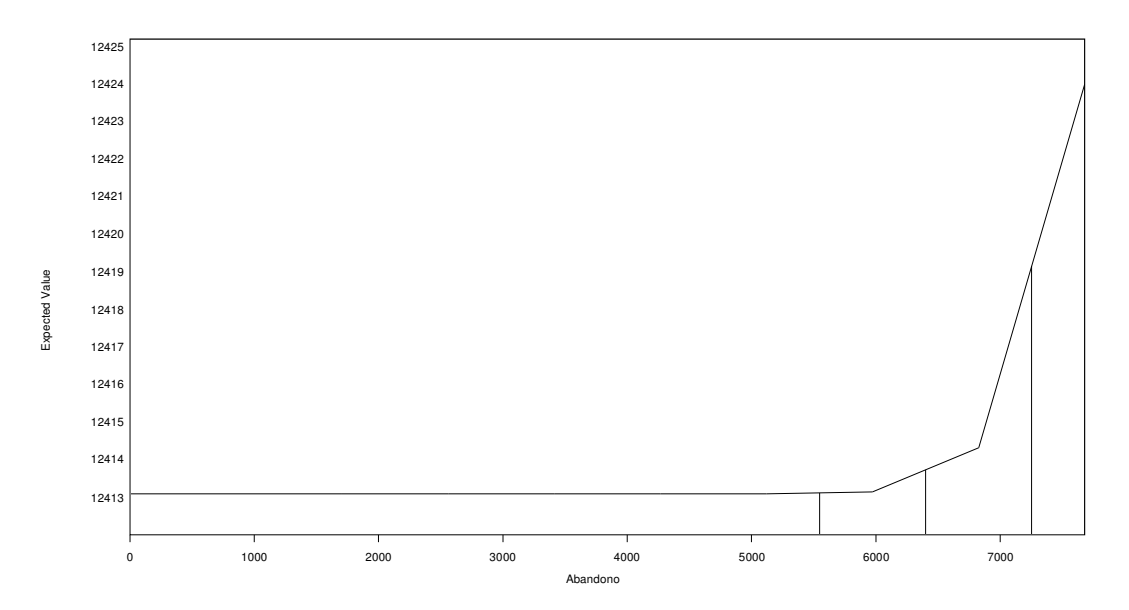

Figura 113 - Análise de Sensibilidade: Valor do Abandono